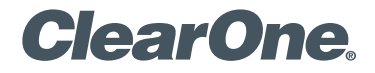

# **COLLABORATE® Pro 900**  Quick-Start Guide

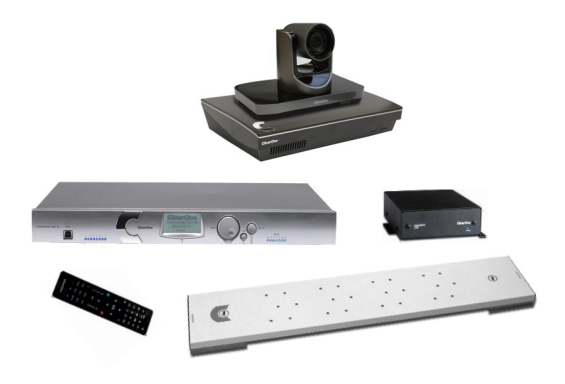

# **COLLABORATE PRO 900 COMPONENTS INCLUDED**

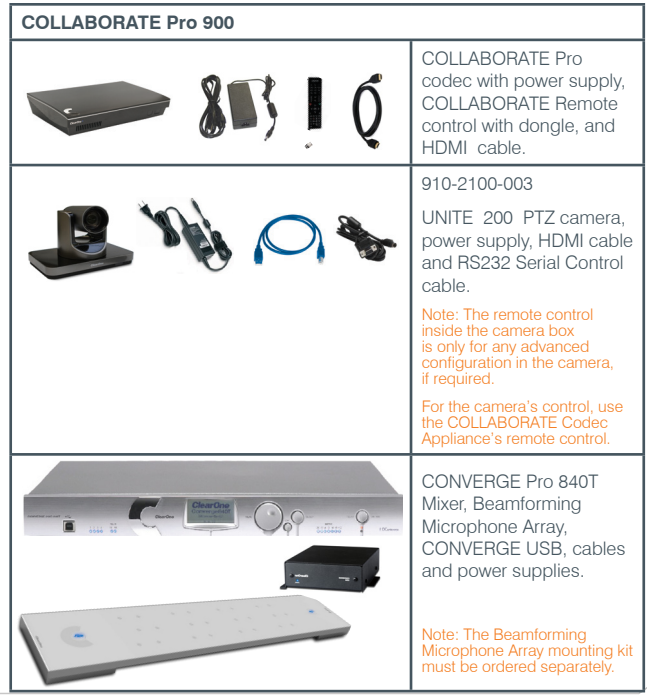

# **MAKING THE CONNECTIONS**

Connect the Beamforming Microphone Array to the CONVERGE Pro 840T, then connect the CONVERGE Pro 840T to the CONVERGE USB. Connect the CONVERGE USB, UNITE 200 camera, Ethernet, and monitor(s) to the COLLABORATE Pro codec as shown.

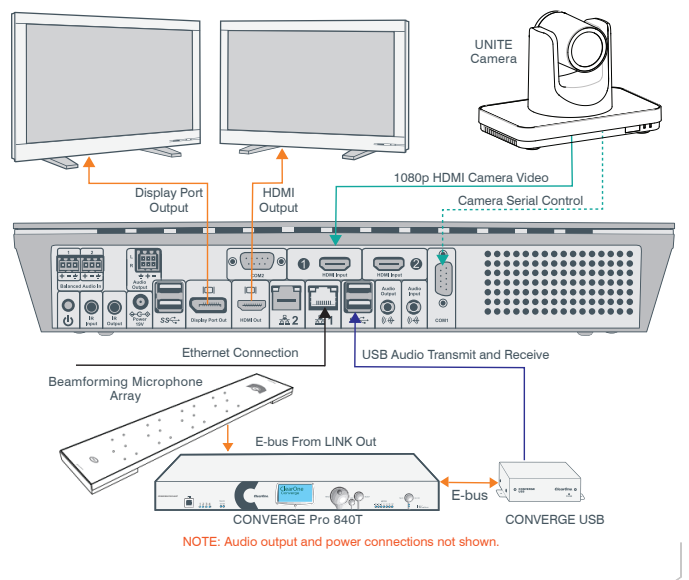

# **COLLABORATE PRO 900 CONNECTING THE REMOTE CONTROL DONGLE**

The Remote Control includes a dongle that plugs into the FRONT USB port on the codec.

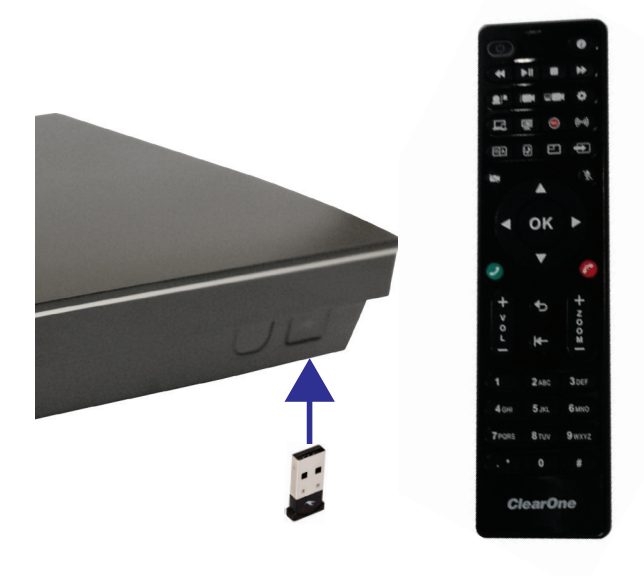

## **CONFIGURING AUDIO INPUT AND OUTPUT**

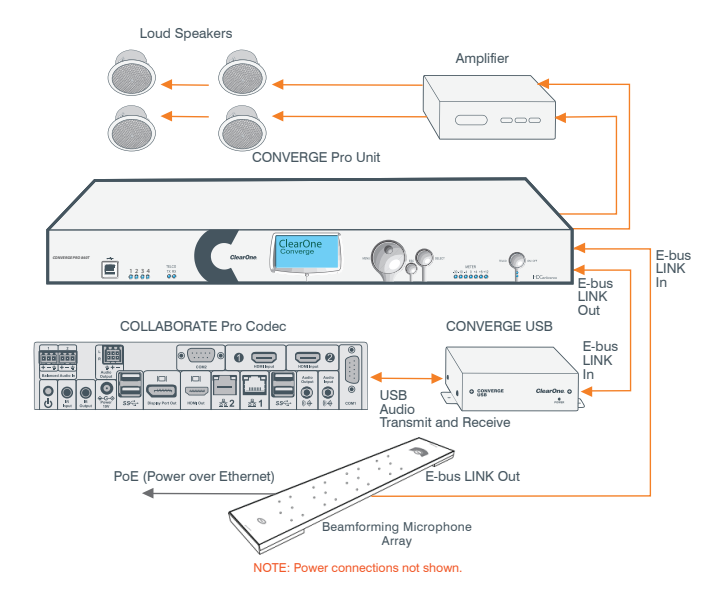

# **COLLABORATE PRO 900 CONFIGURING DISPLAY SETTINGS**

After all peripherals are connected to the unit, turn the unit on.

Once COLLABORATE Pro is loaded – you will see your local camera video on your screen.

Using the remote control, navigate to the display settings:

### **Settings > System > Display**

**Contractor** 

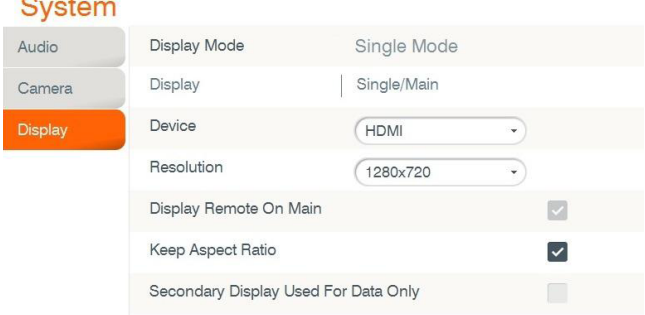

According to your monitor capabilities, set to the maximum supported resolution. If 2 monitors are connected to the unit, the display mode is automatically changed to dual mode and you can set both monitors' resolutions.

# **CONFIGURING AUDIO SETTINGS**

The COLLABORATE Pro audio input and output is Converge Pro.

Verify this in COLLABORATE **Settings > System > Audio**

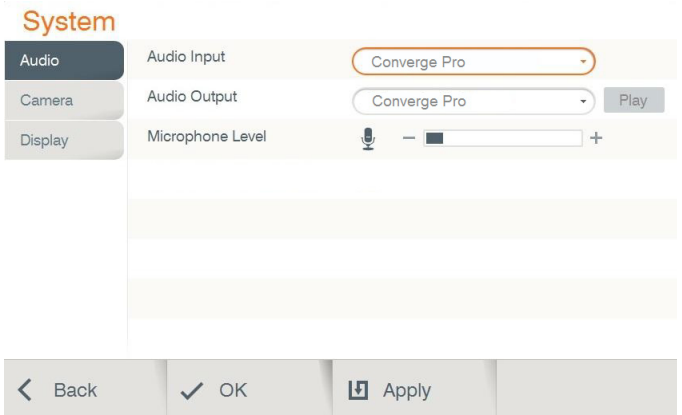

# **COLLABORATE PRO 900 CONFIGURING NETWORK SETTINGS**

Using your remote control, navigate into the network settings:

### **Settings > Advanced > IP**

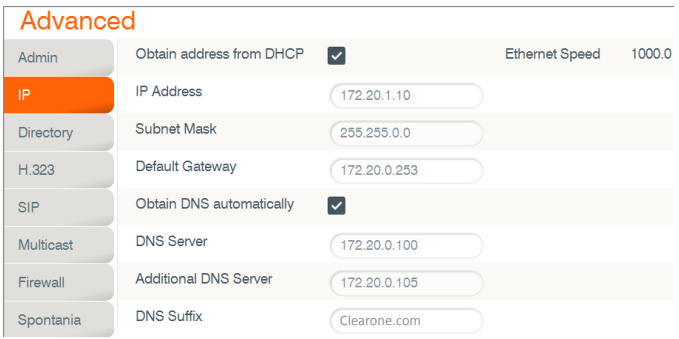

The COLLABORATE Pro obtains its IP automatically by default from the DHCP server.

Uncheck the DHCP checkbox in order to manually configure network settings.

## **CLEARONE CONTACTS**

#### **HEADQUARTERS:**

#### **Salt Lake City, UT USA**

5225 Wiley Post Way Suite 500 Salt Lake City, UT 84116

**Sales:** 800-707-6694 **Toll Free:** 800.945.7730 **Fax:** 801.303.5711 **e-mail:** sales@clearone.com

### **Europe & Oceana**

**Tel:** +44.1454.616.977 **e-mail:** global@clearone.com

#### **Latin America**

**Tel:** +801.974.3621 **e-mail:** global@clearone.com

#### **TechSales**

**Tel:** 800.707.6694 **e-mail:** techsales@clearone.com

**Technical Support Tel:** +800.283.5936 **e-mail:** collaborate.support@clearone.com

**Asia Pacific Tel:** +852.3590.4526 **e-mail:** global@clearone.com

#### **Middle East Tel:** +852.3590.4526 **e-mail:** global@clearone.com

© 2016 ClearOne, Inc. All rights reserved.

Information in this document is subject to change without notice. QSG-0025-001 Revision 1.2, March, 2016